## Risk Rate Holding

Last Modified on 27/04/2022 2:54 pm BST

This article is a continuation of Off-Platform Holdings - Performance

Risk rate a holding through the **Risk Rate Holding** button at the top right of the screen:

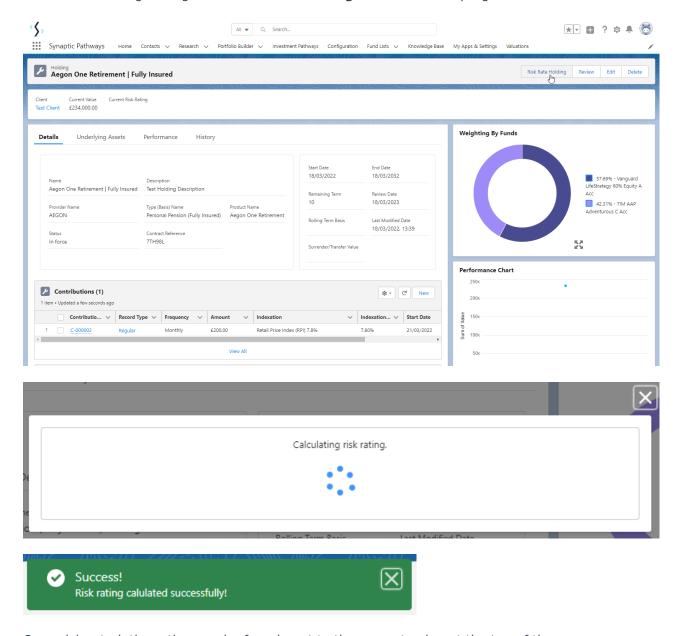

Once risk rated, the rating can be found next to the current value at the top of the screen:

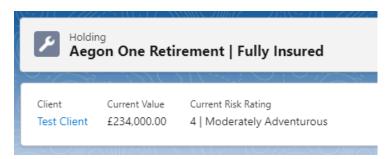

For further information on Holdings, see article Creating a Platform Holding

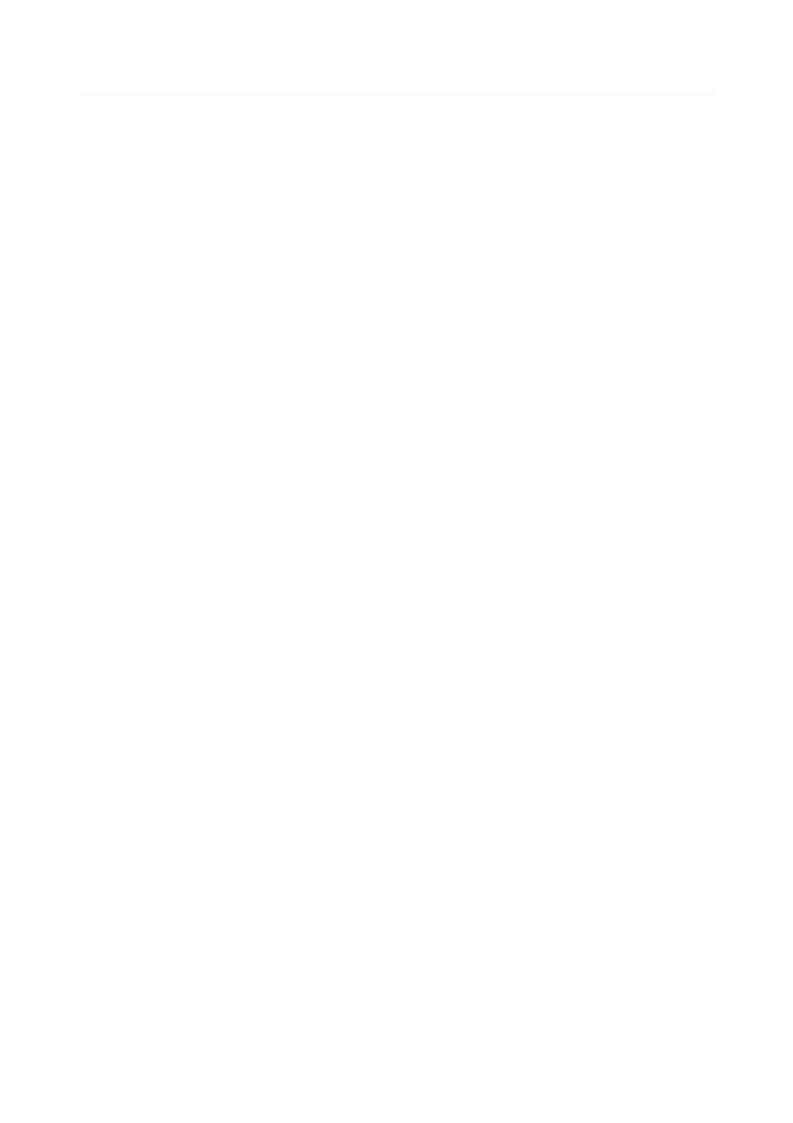